# **Insteon - Bug #923**

# **Excessive duration from transaction**

12/01/2014 06:30 AM - Luke Murphey

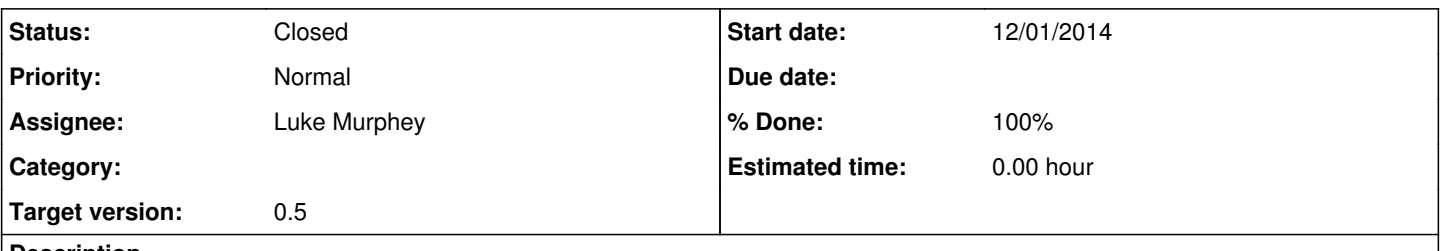

# **Description**

I'm seeing a transaction with a date of 11/30/14 4:40:48.000 PM that has a duration of 21142 on the SynchroLinc report. Run a search for the following to find it:

sourcetype=insteon\_plm (category=7 AND subcategory=9) | search (to="\*" OR from="\*") all\_link=1 all\_link\_group=0 | transaction from endswith="cmd1=13" startswith="cmd1=11" maxevents=2 | search duration>100

#### **History**

#### **#1 - 12/01/2014 07:11 AM - Luke Murphey**

*- Status changed from New to In Progress*

## **#2 - 12/01/2014 07:25 AM - Luke Murphey**

21142 translates to about 6 hours

## **#3 - 12/01/2014 07:30 AM - Luke Murphey**

From what I can tell, this is matching a transaction from 2014-11-30 16:40:48 to 2014-11-30 22:31:31. This is caused by having redundant cmd 11 and cmd 13s. I need to find a way to consider a transaction uncompleted when another transaction is starting.

### **#4 - 12/01/2014 07:58 AM - Luke Murphey**

Setting maxopentxn=2 discards the weird transactions. However, I would think this will not allow reporting on multiple devices.

### **#5 - 12/01/2014 07:59 AM - Luke Murphey**

I think the answer is maxopenevents=2. This would evict transactions where the endswith is not satisfied (when another transaction started). This does seem to reject the 16:40:48 seen earlier.

## **#6 - 12/01/2014 07:59 AM - Luke Murphey**

<http://docs.splunk.com/Documentation/Splunk/6.2.0/SearchReference/Transaction>

## **#7 - 12/01/2014 08:15 AM - Luke Murphey**

- *Status changed from In Progress to Closed*
- *% Done changed from 0 to 100*